# **Learn How to Do Calligraphy**

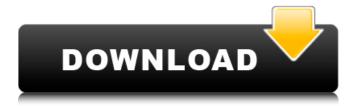

1/4

#### **How To Download Arabic Fonts For Photoshop Crack + Activator**

Photoshop can do a lot of things, and you can find tutorials to teach you how to do them all. If you're interested in getting deeper into Photoshop, the best place to start is the class on Adobe Photoshop for Artistic Photographers, offered at Adobe Learning sites; you can get a copy at 'www.dummies.com/go/photoshopart'. The unique features of Photoshop are illustrated in Figure 7-3. Photoshop is now sold both as a stand-alone program and as part of Creative Suite, a package of programs designed to enhance the skills of graphic designers. If you're looking for a new program to run alongside Photoshop, Photoshop Elements comes bundled with Photoshop. In this chapter, you find out how to Open your photo in Photoshop Rotate an image Trash, select, and protect your image Add layers Use key techniques for touching up your image Evaluate and refine your image \*\*Figure 7-3:\*\* The features and menus of the classic Photoshop palette. Managing Layers You can create your images in Photoshop by using layers — groups of transparent and non-transparent images assembled together — on top of one another. Layers are a convenient way to build your photo and control the visibility of each layer. In most projects, you use layers for several purposes: To separate areas of interest or noise in an image. For example, you can create a layer for background, foreground, and people. To eliminate image areas by erasing or masking. For example, you might use the Eraser tool to remove a background. To combine areas of an image by merging layers. For example, you can create an image of three people and then combine them into a single image. To add special effects to an image. The Adjustment and Filter tools, as well as the Blend tool, are useful for creating layers in Photoshop. To create a new image. You can use many Photoshop tools to create a layer with different objects on top of a background layer. In that way, you can create an image of a man and a woman standing near a river or a mountain range. You could then trim out the portions of the image where they aren't relevant or make them transparent, and you have an interesting image. Layers enable you to create a special effect on top of one of the images. You can use text to

## How To Download Arabic Fonts For Photoshop X64

The distinction between Photoshop Elements and Photoshop may be subtle and not apparent to those unfamiliar with Photoshop. Some of the features are missing from Photoshop Elements, such as layer effects, autocorrect, alpha channel editing, layer masks or blend modes. Should you use Photoshop Elements instead of Photoshop? This guide will help you choose between the two. Adobe Photoshop Elements vs. Photoshop. The two Photoshop versions are not binary opposites. They are more like two different price models. They share quite a few features and you can usually use Elements to edit images you shot with your smartphone or to create new images. There are slight differences between the two. These differences become more apparent if you're a frequent Photoshop user: Adobe Photoshop Elements 13 has fewer features than Photoshop Creative Cloud (CC), but has both RGB and CMYK channels. You can do everything on a single image in Elements, but you'll get better results if you work on separate layers in Photoshop. Elements includes an extensive range of basic adjustments, including exposure, brightness, contrast and more. It lacks advanced adjustments such as levels and curves. Elements lacks a layer mask, autocorrect, layer blend modes, brush settings, and alpha channel editing. In Elements, you can resize, crop and rotate objects. In Photoshop, you can rotate, crop, skew, stretch and warp images. Elements has fewer pixel-based tools than Photoshop, but has tools similar to the features in Photoshop's Vector tool. Elements offers easier customizable shortcuts than Photoshop, such as shortcuts for horizontal and vertical image flipping, horizon leveling or gradient tool. Adobe Elements 13 Adobe Photoshop Elements 13 is a stripped down version of the professional version of Photoshop that allows you to edit images. On the surface, Elements is a small step forward from the last update, Elements 12. It has fewer features than the previous version, but it also adds more of the features people use the most. Elements was originally created for photographers, so it's not at the same level of flexibility as Photoshop. Also, it's limited to editing a single image at a time, unlike Photoshop. It's designed to appeal to the general user and hobbyist, and to those who are not advanced users. In Elements, you can open and edit just one image at a time, but you can still import images from other sources. You can 05a79cecff

## **How To Download Arabic Fonts For Photoshop Download**

Sasha Banks, Bill Goldberg, Big Cass, Becky Lynch, and Daniel Cormier. Now that's a dream match. But how does all of this information look on paper? FOX Sports will air the first women's pay-per-view event in history. The WWE's first all-women's PPV is set to take place on May 19 in Brooklyn, New York. The event will air on the FOX Sports Network and will feature various matches including a women's PPV main event between Ronda Rousey, Becky Lynch, and Charlotte Flair for the WWE Raw Women's Championship. FOX Sports is naming the event "The Biggest Party of the Summer." If you do want to attend the PPV, tickets go on sale on June 11 and are priced at \$99.99. The card will be announced on Monday, June 11. As previously reported, earlier this week 205 Live producer and WWE creative producer Joey Mercury told WWE Hall of Famer and co-host of The Pete Rosenberg Show, Jesse Ventura, that the card for the PPV will be headlined by Ronda Rousey vs. Charlotte Flair for the Raw Women's Championship. There have been a number of rumors regarding the PPV, with Rousey vs. Flair for the championship being the major storyline that has dominated the division. The winner will then go on to face Lynch for the inaugural Women's Championship at the Greatest Royal Rumble in October. If Rousev isn't defeated by Flair in the PPV. rumors have been circulating suggesting a match between Ronda and Becky Lynch may take place at SummerSlam. Rousey famously stated on The Pete Rosenberg Show that she doesn't care who Becky's face is painted on, and if she's defeated, she will not relinquish the RAW Women's Championship. The first rumors of Becky Lynch and Ronda Rousey facing off in a "Battle of the Bricks" match at SummerSlam circulated last year during The New Day's WrestleMania run. The New Day were the main event for the night, but Becky Lynch and Ronda Rousey were rumored to face off in a car wreck finisher. There was never any sort of confirmation or denial of that rumor. If Rousey is challenged by Becky for the RAW Women's Championship, she will likely defend her title against Charlotte Flair. In February, Becky and Flair were in the main event of a RAW and were

#### What's New in the How To Download Arabic Forts For Photoshop?

// Copyright 2020 The Chromium Authors. All rights reserved. // Use of this source code is governed by a BSD-style license that can be // found in the LICENSE file. #ifndef BASE\_WIN\_SHARED\_CONDITION\_LOCK\_H\_ #define BASE\_WIN\_SHARED\_CONDITION\_LOCK\_H\_ #include "base/win/noncopyable.h" #include "base/win/win\_export.h" namespace base { // This class allows you to have a lock object that is capable of being acquired // by multiple threads and allows you to test for the lock being held by a given // thread. // NOTE: The lock is not recursive. If a thread holds a lock, then it holds it on // the stack, but a new thread calling a method that requires the lock can still // hold the lock even if the thread stack is currently being emptied. // NOTE: The lock handles recursive locking itself, so it will not block itself. // You must manually test the lock to make sure the lock is not held // when doing your recursive operation. // // Example: // class Foo { // public: // void bar() { // { // // Acquire a lock here. // scoped\_lock lk(mu\_); // { // // Do something while holding the lock. // ... // } // // Release the lock. // } // } // } // Class Bar { // public: // void bar() { // { // // Acquire a lock here. // }

3/4

## **System Requirements:**

Mac Windows Minimum: OS: Windows 7/Windows 8/Windows 10 Processor: 2 GHz Memory: 1 GB Graphics: GeForce 9600 or Radeon HD 3850 or higher DirectX: Version 9.0 Hard Drive: 600 MB free space Network: Broadband Internet connection Sound Card: Windows 7 or higher Additional: Additional: NET Framework 4 Terms of Use:

#### Related links:

https://lucviet.com/load-and-use-fonts-in-adobe-photoshop/

https://kenosus.com/wp-content/uploads/2022/07/Photoshop 2020 Pro 2021 Crack.pdf

https://www.29chat.com/upload/files/2022/07/9Eqk5uBSILBiiRfLgGmB 01 975a1bbe3f1813a52a325575141acba8 file.pdf

https://verstoulecpazcdisp.wixsite.com/sindgabagde/post/how-to-make-a-beige-color-vector-hexagon-in-photoshop

https://brightsun.co/photoshop-4-crack/

https://predictionboard.com/upload/files/2022/07/Dn3nAyBYOBiCA2KIJcYp\_01\_3bdcd8323004bb91bde323cbf634566c\_file.pdf

https://eliottdupuy.com/300-free-3d-business-vector-icons/

https://profapmegoodtoti.wixsite.com/sillatsridvi/post/adobe-photoshop-express-10-2-7-286-win

https://www.chesapeakemarineinst.com/adobe-photoshop-free-download-for-windows-7/

https://www.tragolink.com/photoshop-hast-128-bit-freigeschaltete-version-fur-downloads/

http://www.ndvadvisers.com/update-to-photoshop-7-1/

https://bariatric-club.net/wp-content/uploads/2022/07/photoshop\_2021\_icon\_download.pdf

https://tilaomotors.com/kodak-photoshop-filters/

https://www.calinews.pf/advert/can-i-install-adobe-photoshop-7-0-1-on-windows-7/

https://ipayif.com/upload/files/2022/07/33KMa5NkCe3WYECBt8sz 01 3bdcd8323004bb91bde323cbf634566c file.pdf

https://footpathschool.org/2022/07/01/adobe-photoshop-lightroom-5-6-serial-number-keys/

https://vv411.com/advert/free-photoshop-blood-and-color-brushes-download/

https://www.cameraitacina.com/en/system/files/webform/feedback/ottemark566.pdf

https://trek12.com/more-pencil-brushes-by-landrash-on-flickr/

https://unsk186.ru/wp-content/uploads/Download and install Nik Collection in Photoshop CC.pdf

4/4